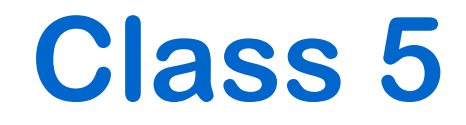

# **Lex Spec Example**

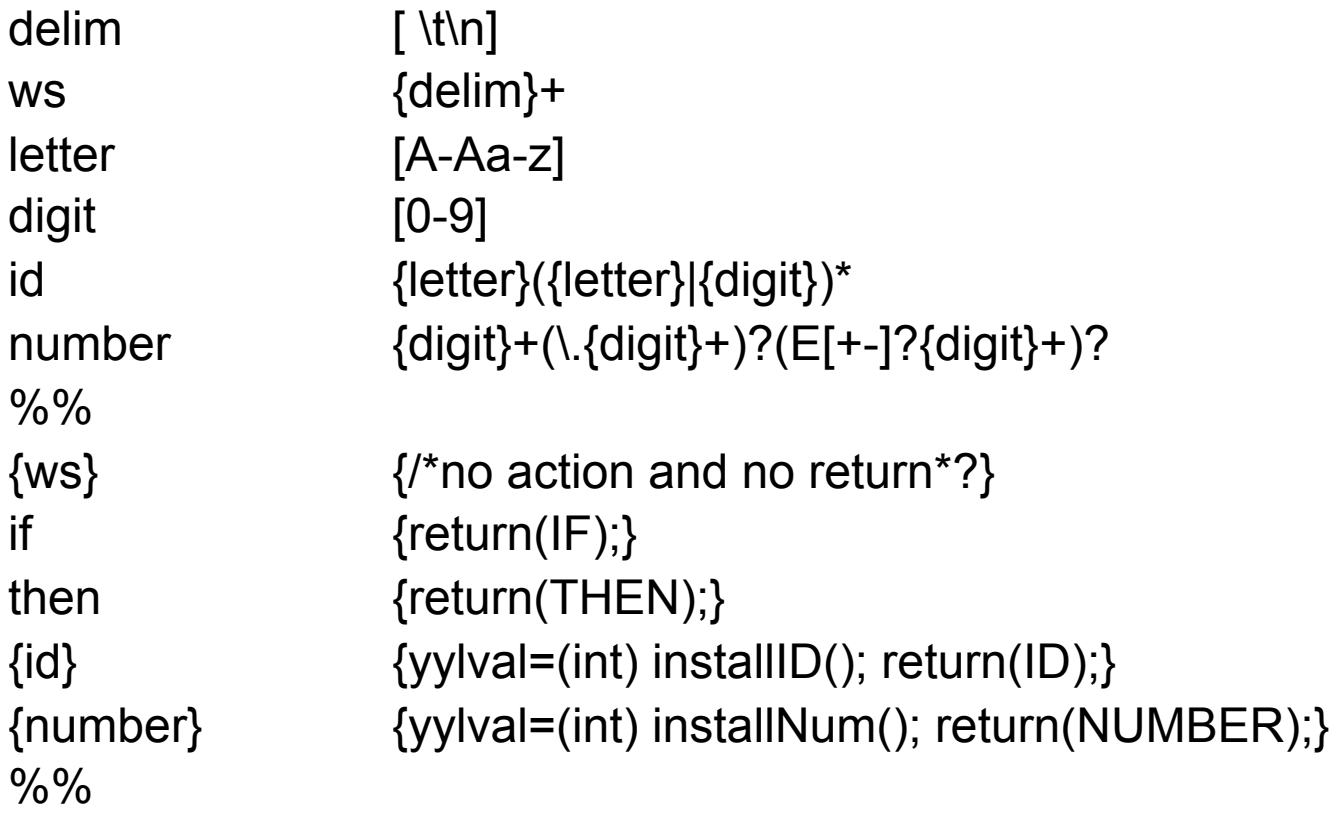

Int installID() {/\* code to put id lexeme into string table\*/}

Int installNum() {/\* code to put number constants into constant table\*/}

### **Some Notes on Lex**

- **• yylval global integer variable to pass additional information about the lexeme**
- **• yyline line number in input file**
- **• yytext returns the lexeme matched**

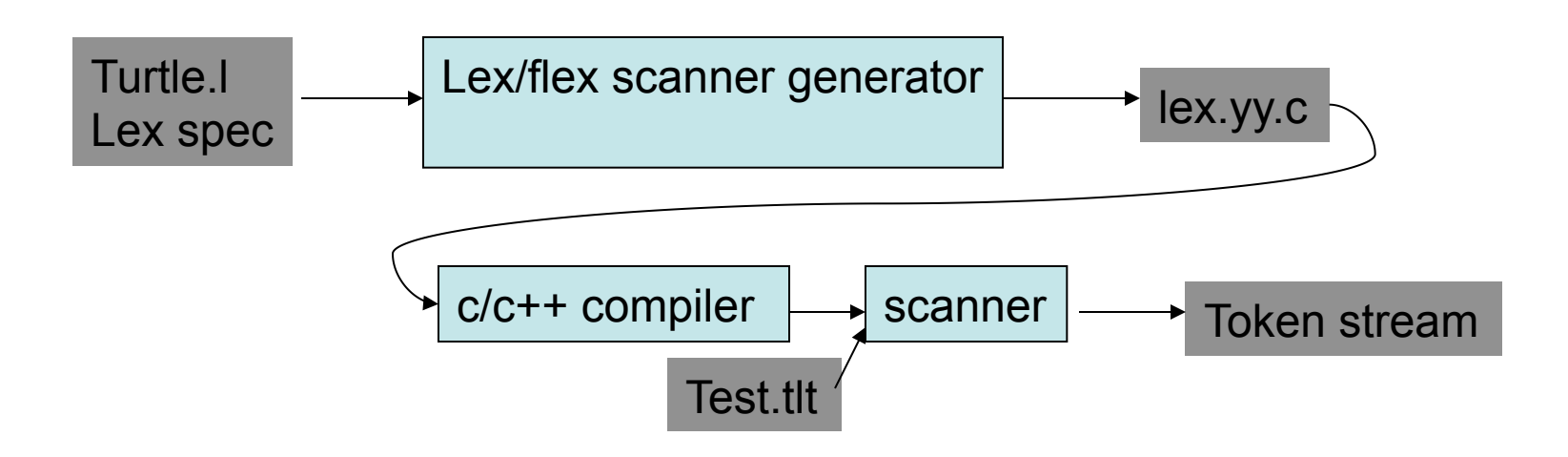

# **Form of a JLex Spec File**

 **user code %% JLex directives %% regular expression rules in the form of: reg expr {action} reg expr {action}** 

 **…**

## **JLex Spec Example**

```
class Token { 
String text; 
Token(String t){text = t;} 
} 
%% 
Digit=[0-9] 
AnyLet=[A-Za-z] 
Others=[0-9'&.] 
WhiteSp=[\040\n] 
// Tell JLex to have yylex() return a Token 
%type Token 
// Tell JLex what to return when eof of file is hit 
%eofval{ 
return new Token(null); 
%eofval} 
%% 
[Pp]{AnyLet}{AnyLet}{AnyLet}[Tt]{WhiteSp}+ {return new Token(yytext());} 
({AnyLet}|{Others})+{WhiteSp}+ {/*skip*/}
```
### **Some Notes on JLex**

- **• yychar character count matched**
- **• yyline line number in input file where matched**
- **• yytext returns the lexeme matched**

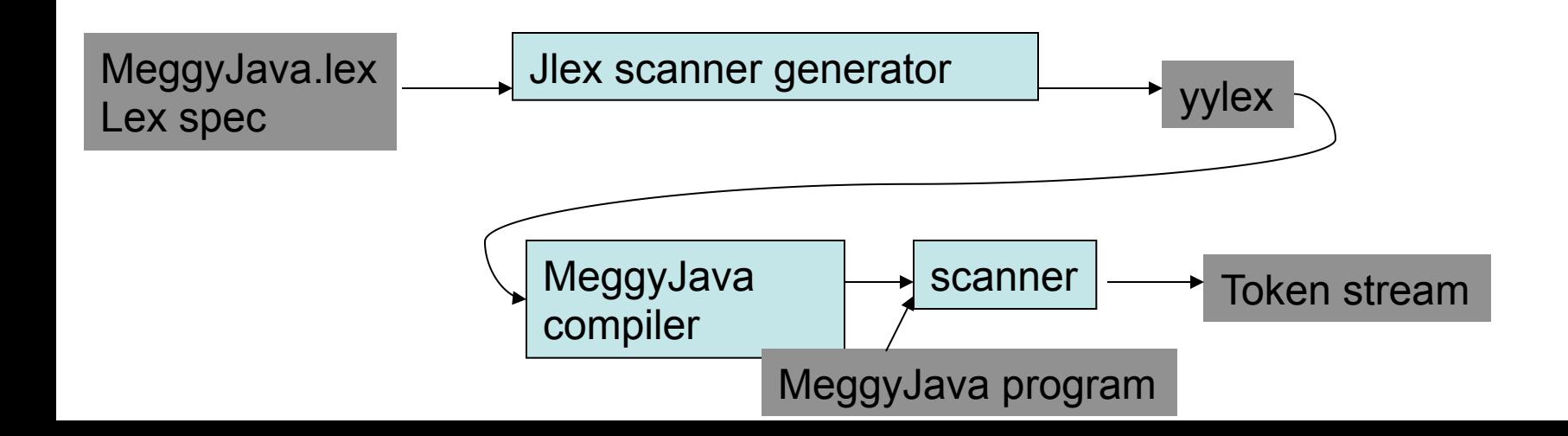

## **A Java driver program that uses the scanner is:**

```
import java.io.*; 
class Main { 
public static void main(String args[]) 
        throws java.io.IOException { 
  Yylex lex = new Yylex(System.in); 
  Token token = lex.yylex(); 
  while ( token.text != null ) { 
    System.out.print("\t"+token.text); 
    token = lex.yylex(); //get next token 
   } 
}}
```
# **Handling Ambiguities**

#### **What if**

**• • x 1 …x i**  ∈ **L(R) and also • • x 1 …x K**  ∈ **L(R)** 

#### **Some examples?**

#### **Which token is used? How designated?**

## **More Ambiguities**

- **• What if**
- **• x1…xi** ∈ **L(Rj) and also**
- **• x1…xi** ∈ **L(Rk) ?**
- **• Which token is used?**

# **Lexical Error Detection and Handling**

**No rule matches a prefix of input ?**

**Problem: Compiler can't just get stuck …**

**You should… Do Some More Practice with reading and writing lex specs** 

### **How does the Scanner work under the Hood?**

### **From Specification to Scanning...**

Consider the problem of recognizing ILOC register names

*Register* → r (<u>0|1|2</u>| ... | <u>9</u>) (<u>0|1|2</u>| ... | <u>9</u>)\*

- Allows registers of arbitrary number
- Requires at least one digit

RE corresponds to a recognizer (or DFA)

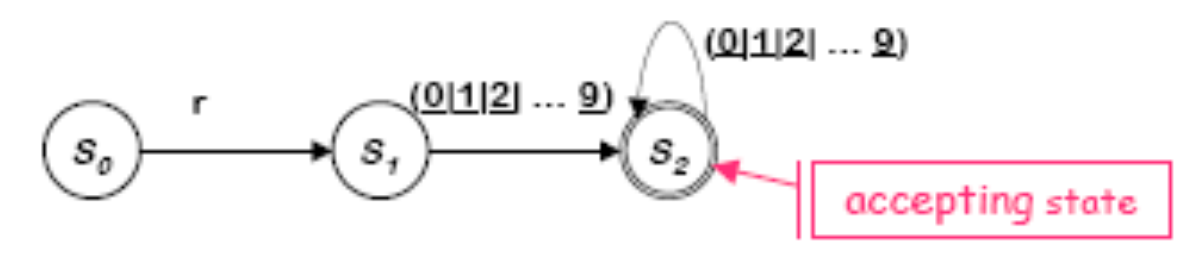

Recognizer for Register

Transitions on other inputs go to an error state,  $s_e$ 

## **What is a Finite Automata?**

- **Regular expressions = specification**
- **Finite automata = implementation**
- **A finite automaton consists of**
- **An input alphabet** Σ
- **A set of states S**
- **A start state n**
- **A set of accepting states F** ⊆ **S**
- **A set of transitions state** →**input state**

## **From Reg Expr to NFA**

How do we build an NFA for:  $a$ ? **Concatenation? ab** Alternation? a | b Closure? a\*

#### $RE \rightarrow NFA$  using Thompson's Construction

Key idea

- NFA pattern for each symbol & each operator
- Join them with  $\varepsilon$  moves in precedence order O

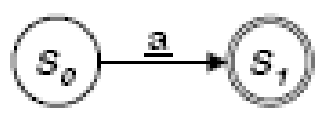

NFA for a

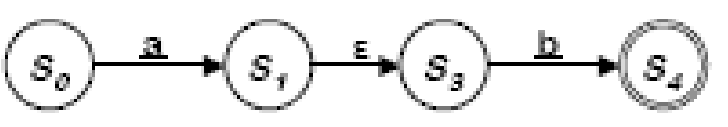

NFA for ab

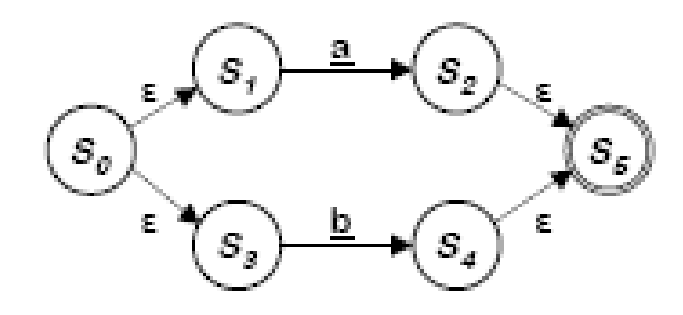

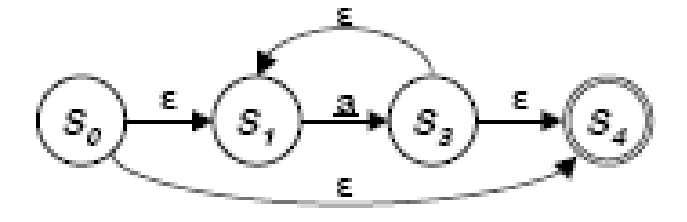

NFA for a

NFA for  $\underline{\mathbf{a}} \mid \underline{\mathbf{b}}$ 

Ken Thompson, CACM, 1968

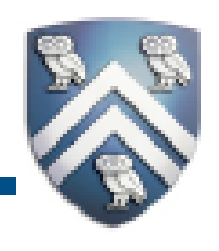

#### **Scanning as a Finite Automaton**

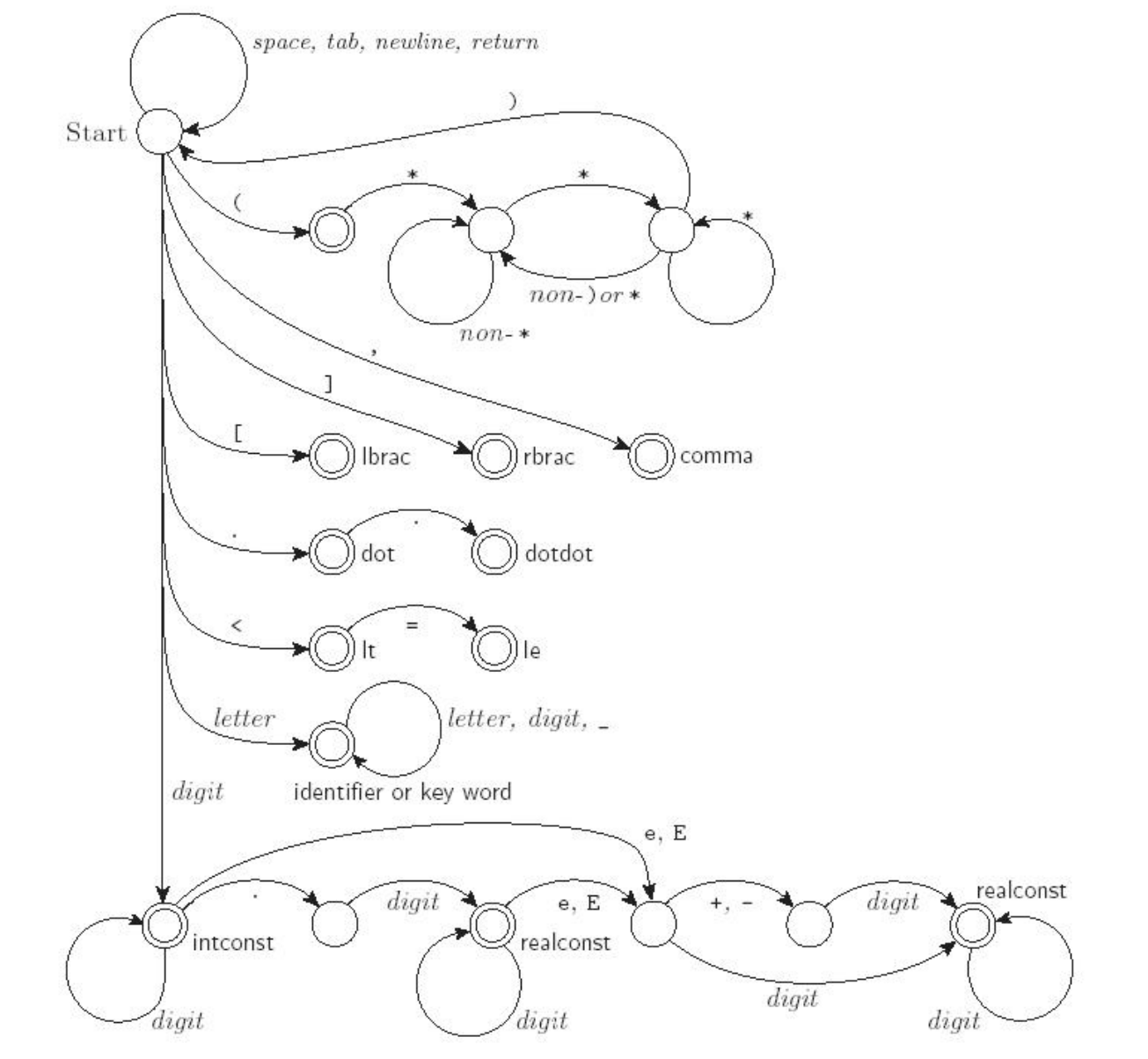

## **Understanding FA**

- Alphabet  $\{0,1\}$
- What language does this recognize?

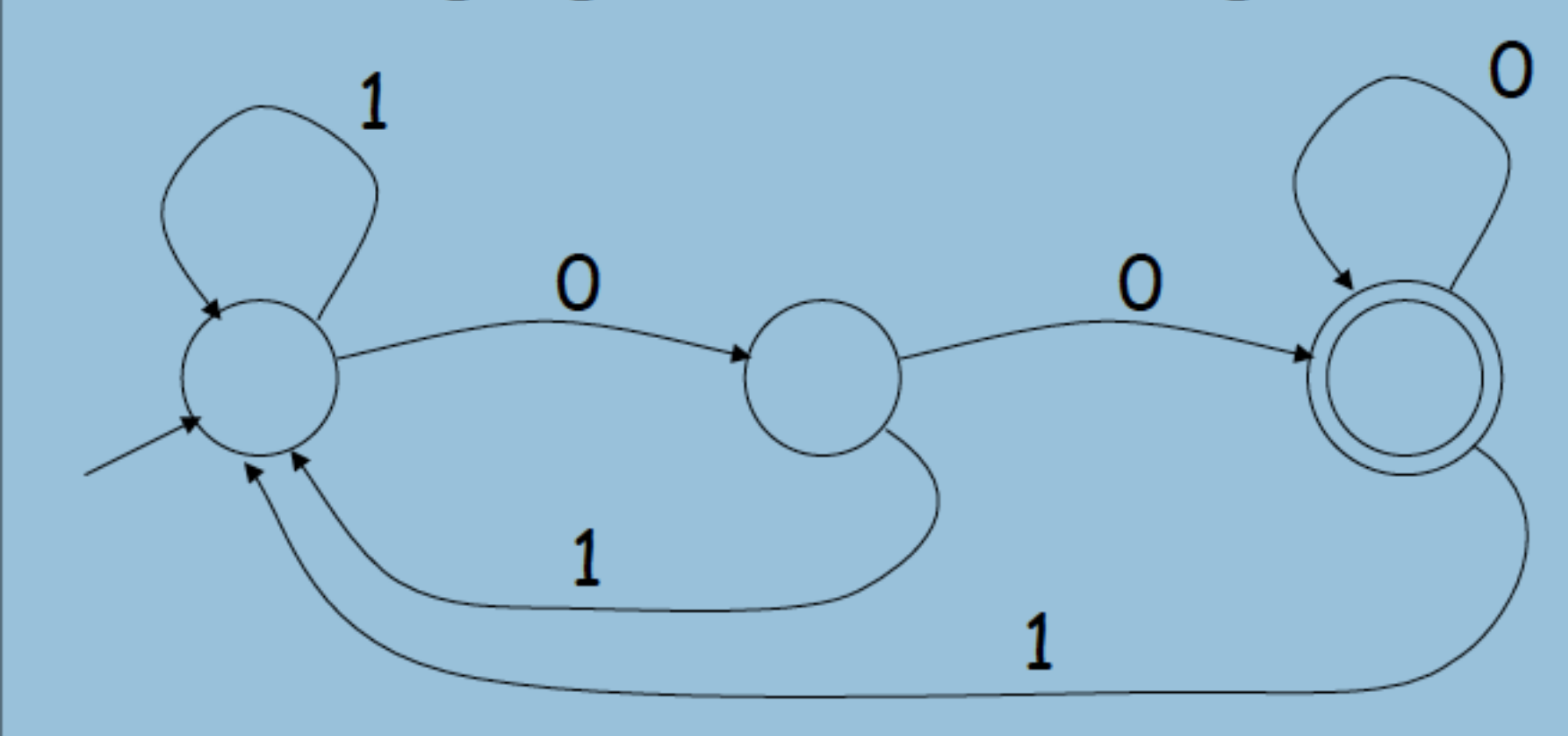

## **DFA vs NFA ?**

- **• What is allowed?**
- **• Which can be much bigger in size? Which is simpler?**
- **• Which is faster to run?**

### **Comparison by size**

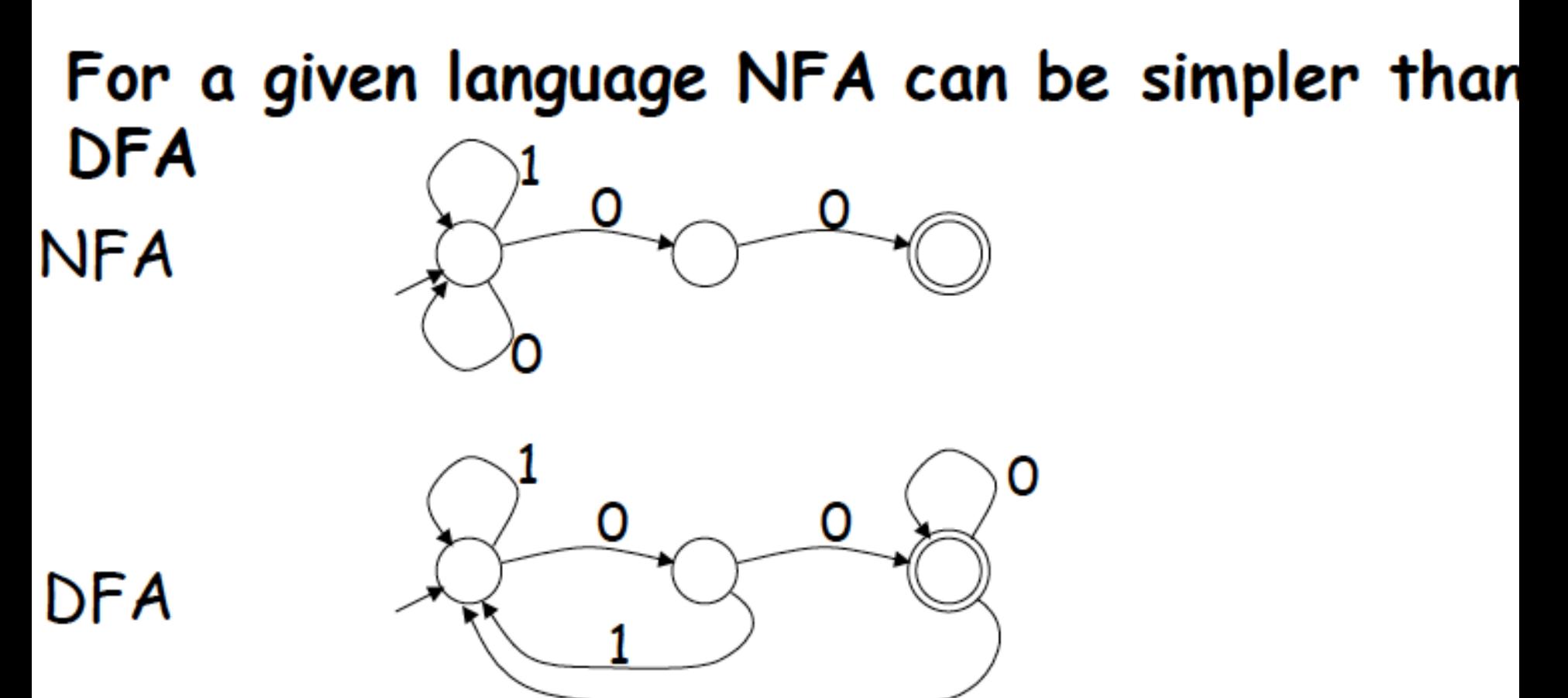

**DFA can be exponentially larger than NFA** 

#### Automating Scanner Construction

To convert a specification into code:

- Write down the RE for the input language 1
- Build a big NFA 2.
- Build the DFA that simulates the NFA 3.
- 4 Systematically shrink the DFA
- 5 Turn it into code

Scanner generators

- Lex and Flex work along these lines
- Algorithms are well-known and well-understood ۰
- Key issue is interface to parser (define all parts of speech) ۰
- You could build one in a weekend!

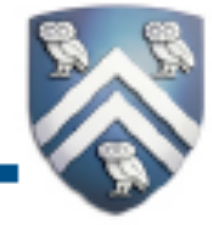

# **Implementing a DFA**

**A DFA can be implemented by a 2D table T** 

- **One dimension is "states"**
- **Other dimension is "input symbol"**
- **For every transition S i**   $\rightarrow$ <sub>a</sub> S **k define T[i,a] = k**

#### **DFA "execution"**

**– – If in state S and input a, read T[i,a] = k and skip to state S i k – Very efficient**

#### Table Implementation of a DFA

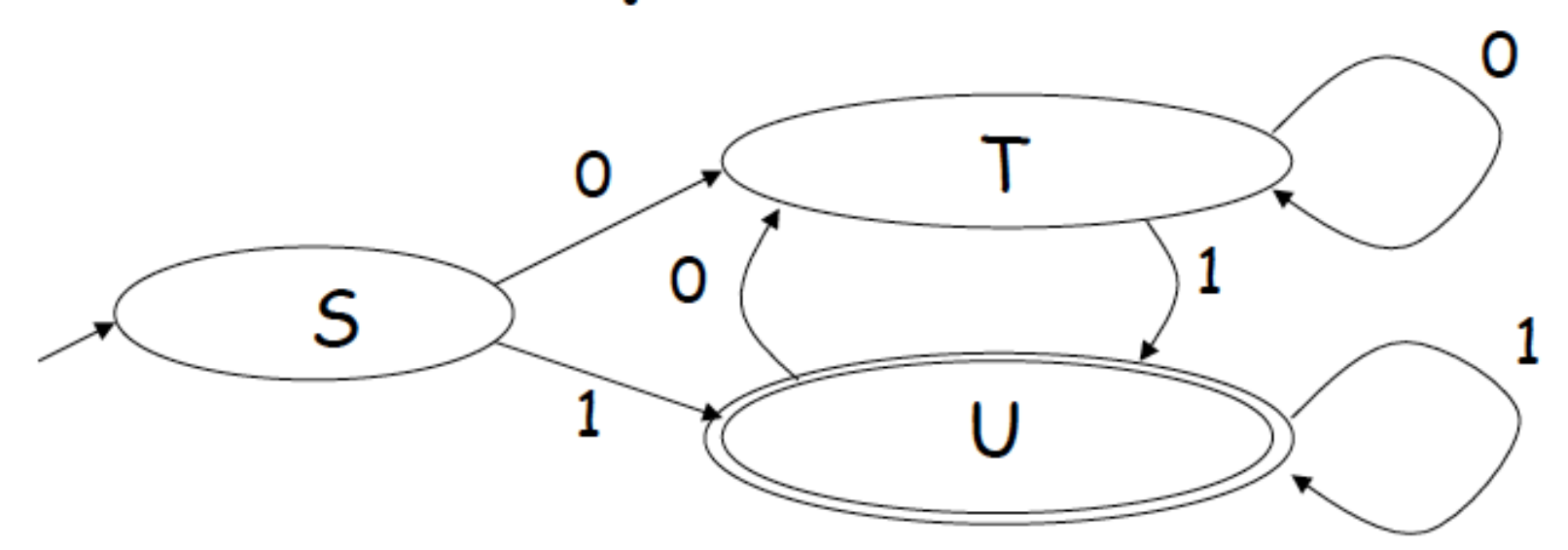

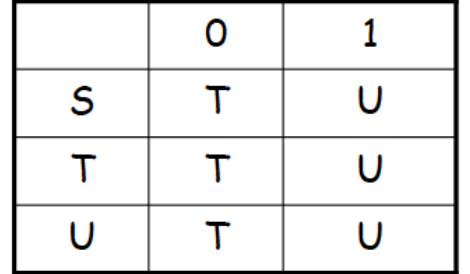

#### **However, 3 Major Ways to Build Scanners**

- **– ad-hoc**
- **– semi-mechanical pure DFA (usually realized as nested case statements)**
- **– table-driven DFA**
- **• Ad-hoc generally yields the fastest, most compact code by doing lots of specialpurpose things, though good automaticallygenerated scanners come very close**

#### **Manually written scanner code**

```
current = START STATE;
token = \mathbf{m}_1// assume next character has been preloaded into a buffer
while (current != EX)
      int charClass = inputstream->thisClass();
      switch (current->action(charClass))
            case SKIP:
                  inputstream->advance();break;
            case ADD:
                  char<sup>*</sup> t = token; int n = ::strien(t);
                  token = new char[n + 2]; ::strcpy(token, t);
                  \text{token}[n] = \text{inputs}thisChar(); \text{token}[n+1] = 0;
                  delete [] t; inputstream->advance(); break;
            case NAME:
                  Entry * e = symTable->lookup(token);
                  tokenType = (e->type==NULL TYPE ? NAME TYPE : e->type);
                  break:
            \sim -current = current->nextState(charClass);
ł
```
**In summary, Scanner is the only phase to see the input file, so…**

#### **The scanner is responsible for what?**

**In summary, Scanner is the only phase to see the input file, so…**

#### **The scanner is responsible for:**

- **– tokenizing source**
- **– removing comments**
- **– saving text of identifiers, numbers, strings**
- **– saving source locations (file, line, column) for error messages**

## **Why separate phases?**

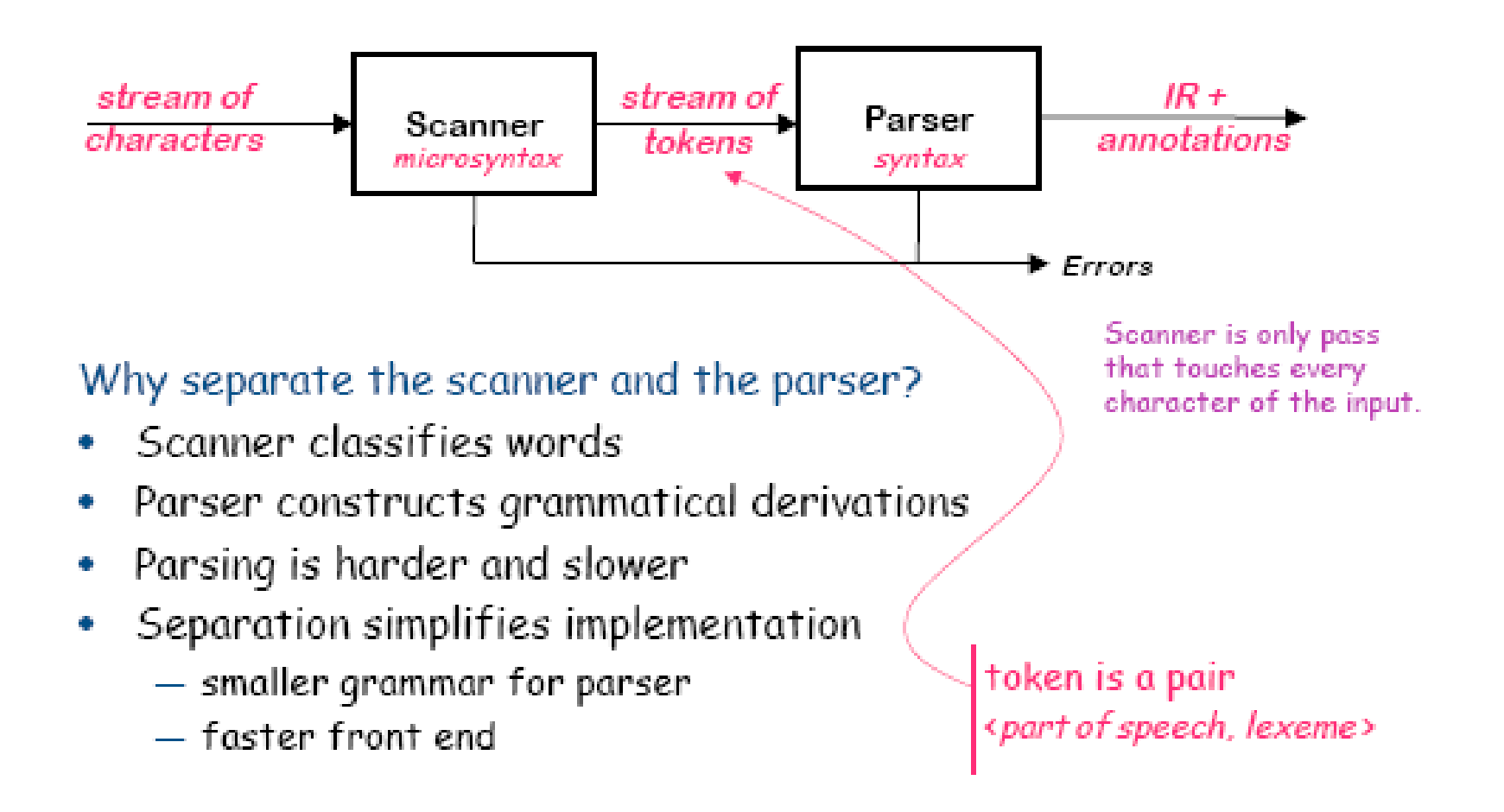

**More Details on Lex/Flex (for your own reading pleasure)** 

#### **A Makefile for the scanner**

**eins.out: eins.tlt scanner scanner < eins.tlt > eins.out** 

**lex.yy.o: lex.yy.c token.h symtab.h gcc -c lex.yy.c** 

**lex.yy.c: turtle.l flex turtle.l** 

**scanner: lex.yy.o symtab.c gcc lex.yy.o symtab.c -lfl -o scanner** 

# **A typical token.h file**

**#define SEMICOLON 274 #define PLUS 275 #define MINUS 276 #define TIMES 277 #define DIV 278 #define OPEN 279 #define CLOSE 280 #define ASSIGN 281 … /\*for all tokens\*/** 

**typedef union YYSTYPE { int i; node \*n; double d;} YYSTYPE; YYSTYPE yylval;** 

### **A typical driver for testing the scanner without a parser**

**%%** 

**main(){ int token;** 

```
while ((token = yylex()) != 0) {
```
**switch (token) {** 

**case JUMP : printf("JUMP\n"); break;** 

**/\*need a case here for every token possible, printing yylval as needed for those with more than one lexeme per token\*/** 

 **default:** 

```
printf("ILLEGAL CHARACTER\n"); break;
```
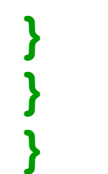